## Best Practice Fact Sheet

## Removing and Superseding Uploaded Documents

Note: These steps assume that your software is connected to the My Health Record system, the patient has a My Health Record and their individual healthcare identifier (IHI) has been validated in your system

Documents can be removed from an individual's My Health Record by the original author of the document. If you are the author of the document, you can follow these steps to remove a Shared Health Summary or an Event Summary from your patient's My Health Record.

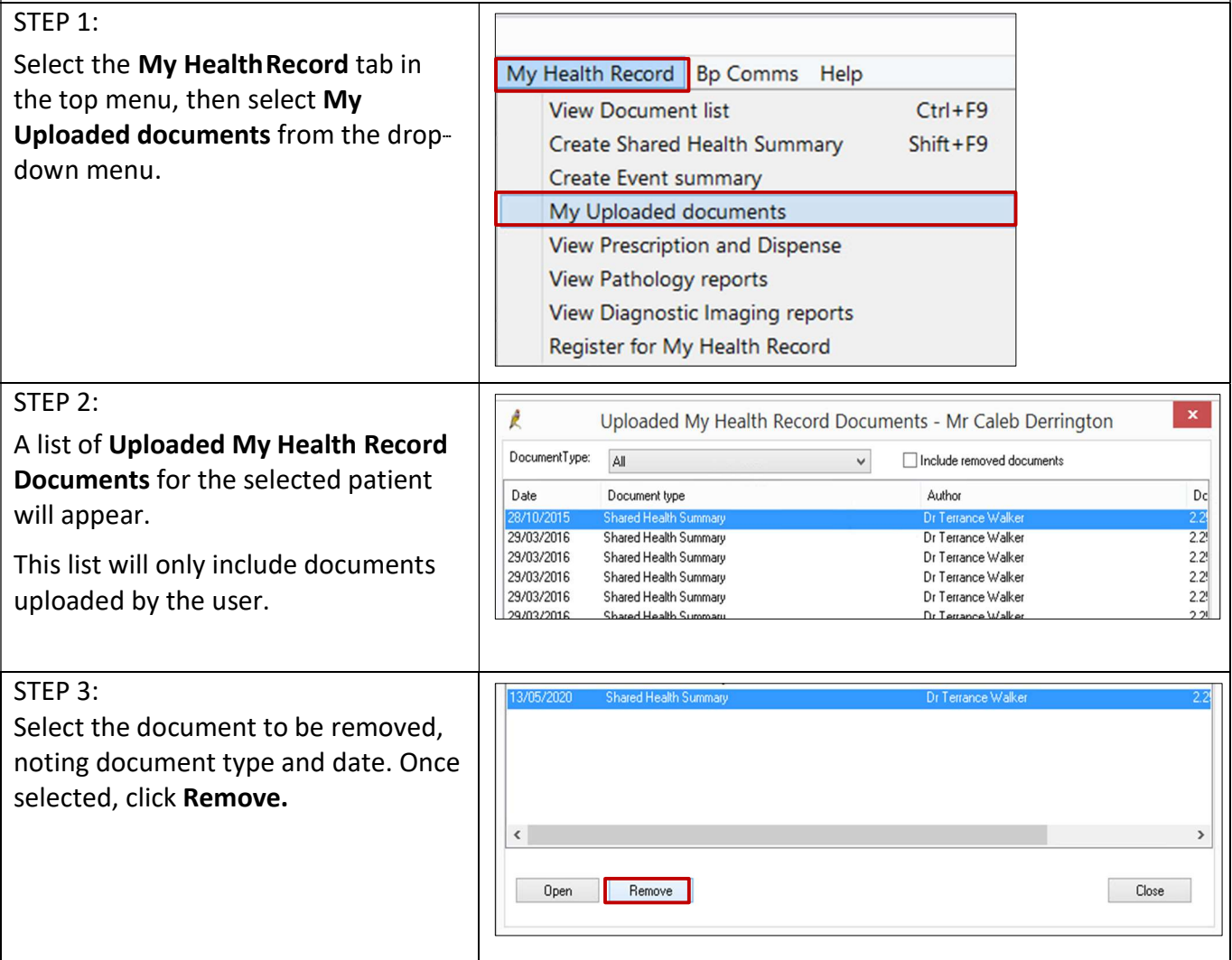

## Removing and Superseding Uploaded Documents continued

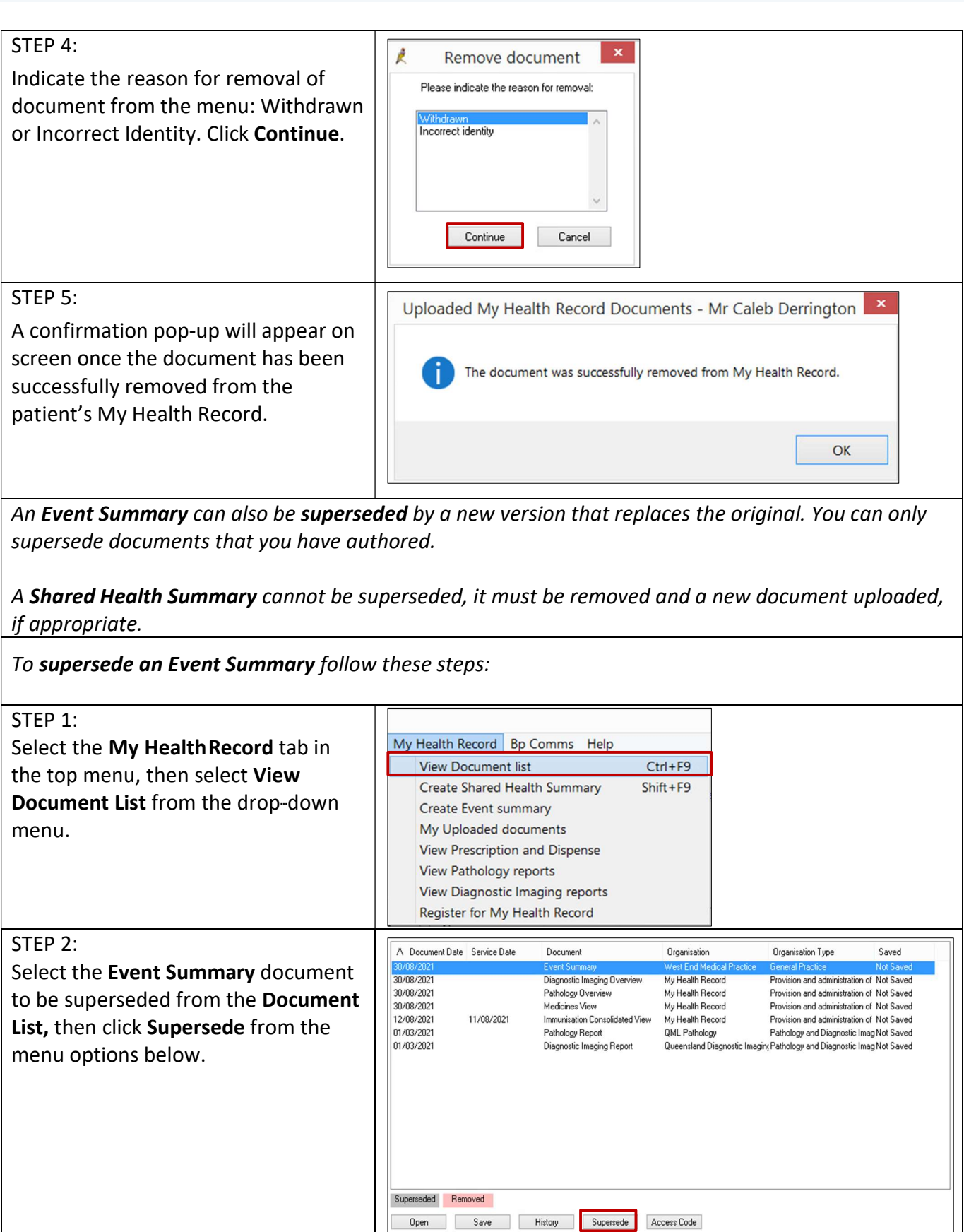

## Removing and Superseding Uploaded Documents continued

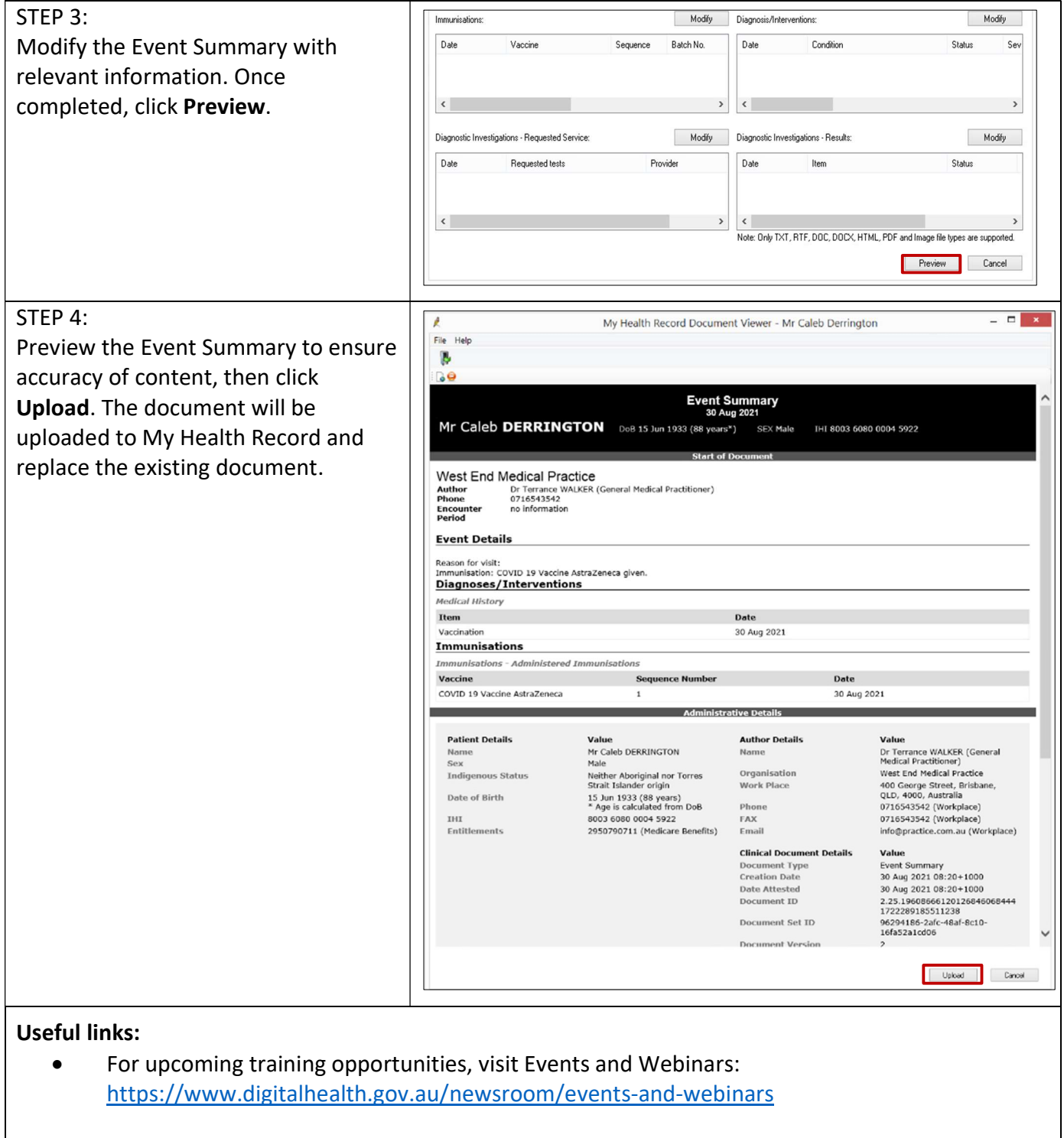

For assistance contact the My Health Record helpline on 1800 723 471 or email help@digitalhealth.gov.au

Removing and Superseding Uploaded Documents Updated: June 22 Software version: Saffron SP2 Edition

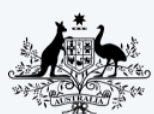

**Australian Government Australian Digital Health Agency** 

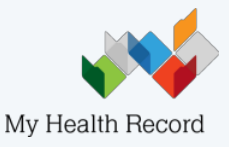